## Vim Editor Manual >>>CLICK HERE<<<

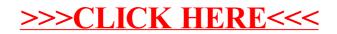